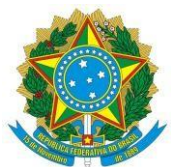

#### MINISTÉRIO DA EDUCAÇÃO UNIVERSIDADE FEDERAL DO RIO GRANDE DO NORTE UNIDADE ACADÊMICA ESPECIALIZADA EM CIÊNCIAS AGRÁRIAS ESCOLA AGRÍCOLA DE JUNDIAÍ COORDENAÇÃO DE POLÍTICAS ESTUDANTIS SETOR DE SERVIÇO SOCIAL

## **PROCESSO SELETIVO SIMPLIFICADO PARA O AUXÍLIO DE INCLUSÃO DIGITAL E AUXÍLIO INSTRUMENTAL - EDITAL Nº 002/2020.1–COPE/EAJ-UFRN**

A Coordenação de Políticas Estudantis – COPE, da Escola Agrícola de Jundiaí – EAJ/UFRN torna público o Edital do Processo Seletivo Simplificado para o Auxílio de Inclusão Digital Estudantil e Auxílio Instrumental Estudantil, nos termos estabelecidos pela Resolução CONSEPE – 023/2020, de 01 de junho de 2020, Resolução CONSUA – 06/2020, de 03 de julho de 2020, Resolução CONSEPE – 249/2018, de 20 de dezembro de 2018, e Resolução CONSAD 20/2020, de 16 de julho de 2020.

Os auxílios serão destinados a estudantes dos cursos Técnicos na modalidade Integrado e Subsequente da EAJ que estejam regularmente matriculados no período letivo 2020.1, e apresentem situação de vulnerabilidade socioeconômica, nos termos do art. 5º do Decreto nº 7.234/2010, que dispõe sobre o Programa Nacional de Assistência Estudantil – PNAES, e do ofício-circular nº 16/2019/CGRE/DIPPES/SESU/SESU-MEC.

#### **CAPÍTULO I**

# **1. DAS DISPOSIÇÕES GERAIS**

### **1.1 DO AUXÍLIO DE INCLUSÃO DIGITAL ESTUDANTIL**

1.1.1 O Auxílio de Inclusão Digital Estudantil, concedido em **parcelas mensais**, objetiva contribuir para que os estudantes regularmente matriculados no período letivo 2020.1, possam adquirir pacotes de dados para acessar internet, de forma a participar integralmente das atividades acadêmicas desenvolvidas na modalidade remota, conforme disposto na Resolução 06/2020 CONSUA.

1.1.2 O auxílio será concedido a estudantes dos cursos Técnicos na modalidade Integrado e Subsequente da EAJ definidos como PRIORITÁRIOS no cadastro único da UFRN para o atendimento de assistência estudantil, com renda familiar *per capita* de até um salário mínimo e meio.

1.1.3 O valor do Auxílio de Inclusão Digital Estudantil será de **R\$ 150,00** (cento e cinquenta reais) mensais.

### **1.2 DO AUXÍLIO INSTRUMENTAL ESTUDANTIL**

1.2.1 O Auxílio Instrumental Estudantil, concedido em **parcela única**, objetiva subsidiar a aquisição de equipamento de tecnologia da informação (TI), para atender as exigências dos componentes curriculares

ofertados em formato remoto durante o período de quarentena da COVID-19, contribuindo com a participação e permanência do estudante no curso, conforme disposto na Resolução 249/2018 CONSEPE, e 20/2020 CONSAD.

1.2.2 O auxílio será concedido a estudantes dos cursos Técnicos na modalidade Integrado e Subsequente da EAJ definidos como PRIORITÁRIOS no cadastro único da UFRN para o atendimento de assistência estudantil, com renda familiar *per capita* de até um salário mínimo.

1.2.3 O atendimento à faixa de renda familiar *per capita* entre um salário mínimo e um salário mínimo e meio, para estudantes definidos como PRIORITÁRIOS no cadastro único da UFRN para o atendimento de assistência estudantil, dependerá de disponibilidade de recursos orçamentários.

1.2.4 O valor do Auxílio Instrumental Estudantil será de R\$ 600,00 (seiscentos reais), podendo chegar ao valor máximo de R\$ 850,00 (oitocentos e cinquenta reais) a depender da disponibilidade orçamentária.

**Parágrafo único.** Os auxílios a serem concedidos através do presente edital serão custeados com recurso orçamentário próprio da EAJ, por meio da "Ação Orçamentária 2994 - Assistência ao Estudante da Educação Profissional e Tecnológica", e, portanto, concedidos EXCLUSIVAMENTE aos discentes ativos dos cursos Técnicos nas modalidades Integrado e Subsequente.

# **CAPÍTULO II**

#### **2 DO PROCESO SELETIVO**

2.1 O processo seletivo seguirá o seguinte calendário:

### 2.1.1 CALENDÁRIO DO **AUXÍLIO DE INCLUSÃO DIGITAL ESTUDANTIL**

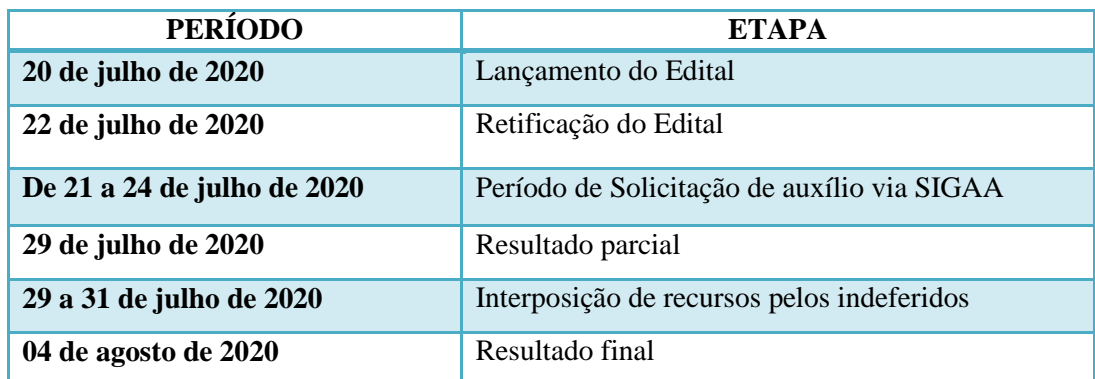

#### 2.1.2 CALENDÁRIO DO **AUXÍLIO INSTRUMENTAL ESTUDANTIL**

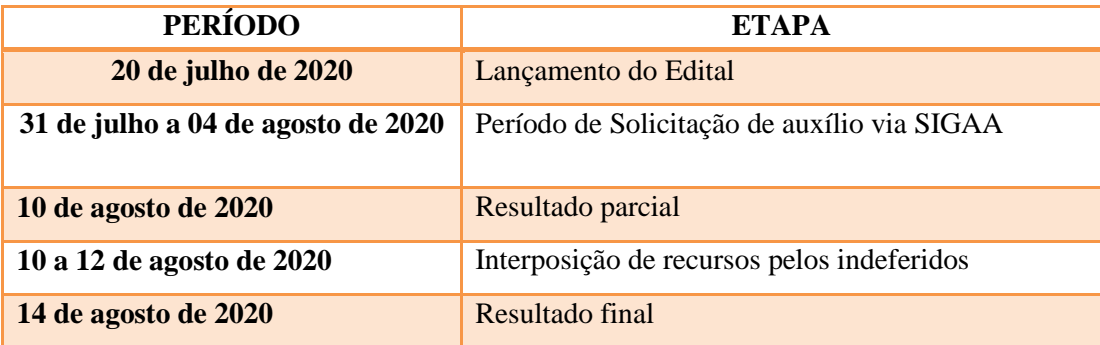

2.2. É de inteira RESPONSABILIDADE dos candidatos que irão solicitar o Auxílio de Inclusão Digital Estudantil e/ou o Auxílio Instrumental Estudantil:

- 2.2.1 Aderir ou já ter aderido ao Cadastro Único 2020.1 (**orientações para adesão nos Anexos I e II**);
- 2.2.2 Realizar, no ato da solicitação do auxílio, **declaração com justificativa da necessidade de concessão do auxílio**.
- 2.2.3 Prestar informações verdadeiras e anexar TODA a documentação no Cadastro Único, exigida neste Edital, assumindo a RESPONSABILIDADE de quaisquer prejuízos.

§ 1º Ao discente que anexar e/ou declarar informações falsas poderão ser aplicadas as seguintes PENALIDADES:

I - Efetuar devolução de recursos;

II - Impedimento de solicitação ou renovação de auxílios e bolsas;

III - Suspensão dos demais auxílios, com os quais esteja contemplado;

IV - Responder a processo administrativo perante as instâncias cabíveis e/ou judicial sujeita às penalidades legais previstas no Artigo 299 do Código Penal:

#### "Falsidade Ideológica

Art. 299 - Omitir, em documento público ou particular, declaração que dele devia constar, ou nele inserir ou fazer inserir declaração falsa ou diversa da que devia ser escrita, com o fim de prejudicar direito, criar obrigação ou alterar a verdade sobre fato juridicamente relevante: Pena - reclusão, de um a cinco anos, e multa, se o documento é público, e reclusão de um a três anos, e multa, se o documento é particular."

2.2.4 As inscrições para este edital serão realizadas EXCLUSIVAMENTE on-line, através do SIGAA. **Parágrafo único**. O processo seletivo ocorrerá em uma única etapa, com concessões válidas até dezembro/2020 para o Auxílio de Inclusão Digital Estudantil. Após esse período, novo edital de solicitação e renovação será publicado pela COPE.

### **CAPÍTULO III**

# **3 CRITÉRIOS GERAIS PARA O RECEBIMENTO DO AUXÍLIO DE INCLUSÃO DIGITAL ESTUDANTIL**

3.1 Os critérios para o recebimento do Auxílio de Inclusão Digital Estudantil, definidos pela Resolução CONSEPE 023/2020 e CONSUA 06/2020, são:

3.1.1 Ser aluno em situação de vulnerabilidade socioeconômica e identificado como PRIORITÁRIO para o atendimento da assistência estudantil no CADASTRO ÚNICO da instituição;

3.1.2 Estar regularmente matriculado no semestre 2020.1, com matrícula ATIVA ou CONCLUINTE.

3.1.3 O(a) estudante não poderá ultrapassar, com o recebimento do Auxílio de Inclusão Digital, o valor de R\$ 900,00 (novecentos reais) na soma dos benefícios (bolsa e auxílios) recebidos da UFRN, conforme estabelecido no Ofício Circular nº 16/2009 CGRE/DIPPES/SESU-MEC;

3.1.4 Não possuir nenhum outro benefício **no âmbito da UFRN** que garanta o acesso gratuito à internet.

3.2. Ficará INADIMPLENTE com a assistência estudantil da UFRN o estudante que não concluir o(s) componente(s) curricular(es) ou atividade(s) para a(s) qual/quais se inscreveu.

3.2.1 Os inadimplentes não poderão ser beneficiários de bolsas ou outros auxílios até que devolvam, através de Guia de Recolhimento da União (GRU) em nome da instituição, o valor recebido.

3.2.2 Nos casos de não utilização, ou utilização parcial do auxílio financeiro, o (a) estudante deverá buscar a Coordenação de Políticas Estudantis (COPE) para orientação quanto aos procedimentos para devolução.

### **4 CRITÉRIOS GERAIS PARA O RECEBIMENTO DO AUXÍLIO INSTRUMENTAL ESTUDANTIL**

4.1 Os critérios para o recebimento do Auxílio Instrumental Estudantil, definidos Resolução 249/2018 CONSEPE e 20/2020 CONSAD, são:

4.1.1 Ser aluno em situação de vulnerabilidade socioeconômica e identificado como PRIORITÁRIO para o atendimento da assistência estudantil no CADASTRO ÚNICO da instituição;

4.1.2 Estar regularmente matriculado no semestre 2020.1, com matrícula ATIVA ou CONCLUINTE.

4.1.3 O estudante poderá acumular com outra modalidade de bolsa/auxílio recebido pela UFRN, desde que atendidos os requisitos para sua concessão.

4.2. Ficará INADIMPLENTE com a assistência estudantil da UFRN o estudante que não concluir o(s) componente(s) curricular(es) ou atividade(s) para a(s) qual/quais se inscreveu.

4.2.1 Os inadimplentes não poderão ser beneficiários de bolsas ou outros auxílios até que devolvam, através de Guia de Recolhimento da União (GRU) em nome da instituição, o valor recebido.

4.2.2 **O(a) estudante beneficiário(a) do Auxílio Instrumental Estudantil** deverá, dentro do prazo de 60 (sessenta) dias, contados a partir do depósito bancário, estar de posse da NOTA FISCAL contendo CNPJ, nome do beneficiário, data da compra e valor do produto, para **fazer a prestação de contas pelo SIGAA**, através do seguinte caminho: "Menu Outros => Auxílio financeiro => Prestação de Contas => Cadastrar prestação de contas => Anexar o arquivo (nota fiscal) => Adicionar arquivo";

4.2.3 Sob NENHUMA hipótese, serão aceitas NOTAS FISCAIS com data anterior ao recebimento do recurso financeiro ou posterior aos 60 dias.

4.2.4 Nos casos de não utilização, ou utilização parcial do auxílio financeiro, o (a) estudante deverá buscar a Coordenação de Políticas Estudantis (COPE) para orientação quanto aos procedimentos para devolução.

# **CAPÍTULO IV**

### **5. DA ANÁLISE E JULGAMENTO DOS PEDIDOS DE CONCESSÃO DO AUXÍLIO DE INCLUSÃO DIGITAL ESTUDANTIL E AUXÍLIO INSTRUMENTAL ESTUDANTIL**

5.1 O Serviço Social da Coordenação de Políticas Estudantis da EAJ (COPE) se responsabilizará pela avaliação e pelo cumprimento dos critérios aprovados pela Resolução nº 023/2020 – CONSEPE, n° 06/2020 – CONSUA, n ° 249/2018 CONSEPE, e n° 20/2020 CONSAD.

5.2 Será indeferida a solicitação do(a) discente que não atender aos critérios estabelecidos pelas referidas Resoluções.

5.3 Os indeferidos no Resultado Parcial terão direito a recurso;

5.4 Os estudantes deferidos no Resultado Parcial serão homologados pela COPE para pagamento, após divulgação do resultado parcial.

5.5 Os estudantes deferidos após a análise de pedido de Recurso serão homologados para pagamento após Resultado Final.

### **CAPÍTULO V**

#### **6. DA DIVULGAÇÃO DOS RESULTADOS**

6.1 OS RESULTADOS PARCIAIS do processo seletivo do Auxílio de Inclusão Digital e Auxílio Instrumental serão publicados em 'notícias' na página da EAJ no SIGAA < [https://sigaa.ufrn.br/sigaa/public/departamento/portal.jsf?id=351>](https://sigaa.ufrn.br/sigaa/public/departamento/portal.jsf?id=351), a partir do dia 27 de julho de 2020. Outras informações: 99474-6741 ou pelo e-mail [social.cope@eaj.ufrn.br.](mailto:social.cope@eaj.ufrn.br)

6.2 OS RESULTADOS FINAIS do processo seletivo do Auxílio de Inclusão Digital e Auxílio Instrumental serão publicados em 'notícias' na página da EAJ no SIGAA [<https://sigaa.ufrn.br/sigaa/public/departamento/portal.jsf?id=351>](https://sigaa.ufrn.br/sigaa/public/departamento/portal.jsf?id=351), conforme calendário previsto no item 2 deste edital, e após análise dos Recursos pelo Serviço Social da COPE.

### **CAPÍTULO VI**

#### **7. DOS RECURSOS**

7.1 Após a divulgação dos RESULTADOS PARCIAIS, o candidato que discordar poderá interpor recurso à COPE **EXCLUSIVAMENTE** via SIGAA, no dia imediatamente seguinte à publicação (ver as orientações para a interposição de recurso no ANEXO V).

### **CAPÍTULO VII**

### **8. DISPOSIÇÕES FINAIS**

8.1 O auxílio de Inclusão Digital Estudantil e Auxílio Instrumental Estudantil que serão ofertados pela Assistência Estudantil da UFRN/EAJ é pessoal e intransferível.

8.2 Será de responsabilidade do(a) beneficiário(a) apresentar os dados da CONTA (ver Anexo II) em seu nome, devidamente desbloqueada, para recebimento dos auxílios.

8.3 O(a) aluno(a) poderá ser excluído do processo seletivo, se comprovada qualquer irregularidade nas declarações ou nos documentos apresentados, sem prejuízo da adoção de medidas judiciais cabíveis.

8.4 Será DESCLASSIFICADO do processo seletivo o(a) aluno(a) que não anexar NENHUMA DOCUMENTAÇÃO no Cadastro Único.

8.5 Os casos omissos serão resolvidos pela Coordenação de Políticas Estudantis da EAJ.

8.6 Este edital entrará em vigor na data de sua publicação.

Macaíba, 22 de julho de 2020.

Maria de Nazaré Nunes Moraes Coordenadora de Políticas Estudantis da EAJ

# **ANEXO I**

# ORIENTAÇÕES PARA ADESÃO AO CADASTRO ÚNICO (**caso não tenha aderido em 2020.1**)

# AO ADERIR AO CADASTRO ÚNICO, ANEXAR TODOS OS DOCUMENTOS RELACIONADOS ABAIXO:

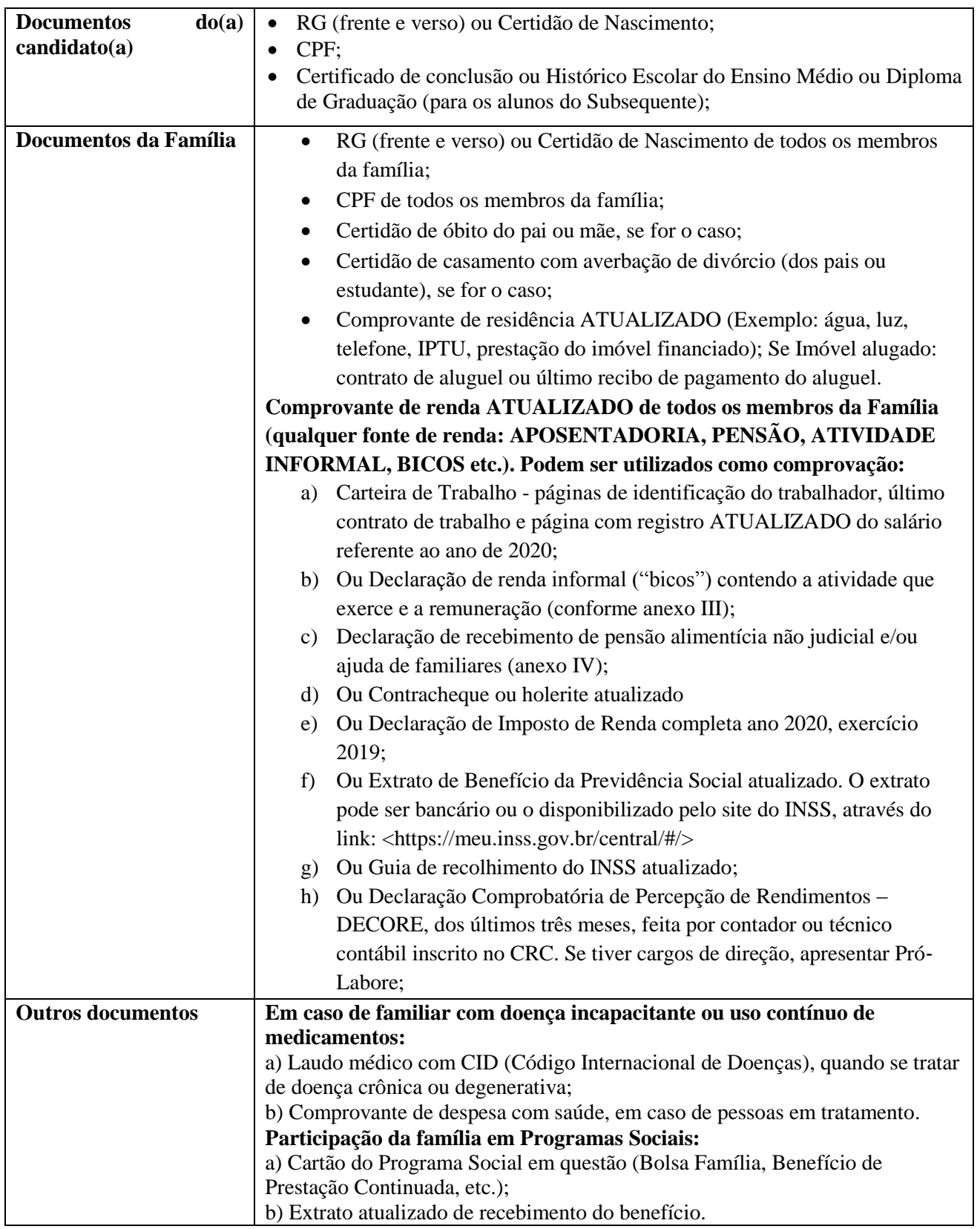

Obs.: Os(as) discentes que residem em endereço diferente do endereço da família, deverão ANEXAR os dois comprovantes de residência ATUALIZADOS, tanto o da família, como o da atual moradia do(a) candidato(a).

### **ANEXO II**

#### PROCEDIMENTOS PARA A INSCRIÇÃO

#### **ALUNOS QUE NÃO ADERIRAM AO CADASTRO ÚNICO 2020.1:**

→ O aluno deverá acessar o módulo Portal do DISCENTE, no menu '**Meus Dados Pessoais'** e preencher os dados bancários (Conta Corrente DE QUALQUER BANCO E AGÊNCIA, ou Conta Poupança – SOMENTE DA CAIXA ECONÔMICA FEDERAL. Nesse caso, inserir também a "operação").

→ Em seguida, o(a) estudante deverá clicar no campo de Bolsas e, primeiramente, aderir ao Cadastro Único, com a obrigatoriedade de anexar TODOS os documentos comprobatórias das informações prestadas no questionário (lista de documentos disponível no ANEXO I).

Documentação anexada ao Cadastro Único conforme edital:

- A documentação deve ser legível, não pode conter rasuras;
- Os documentos podem ser anexados um a um conforme as opções ou também podem ser organizadas todas em um único arquivo de PDF.

→ Após aderir ao Cadastro Único é necessário seguir para a opção Solicitação de Bolsa (**Auxílio de Inclusão Digital Estudantil** ou **Auxílio Instrumental Estudantil**):

 Preencha os campos solicitados, **com justificativa do requerimento** e clique em cadastrar. → Imprima/Salve o comprovante de realização da operação (esse comprovante será solicitado em caso de erro no sistema para comprovar que foi solicitado o auxílio).

### **ALUNOS QUE JÁ ADERIRAM AO CADASTRO ÚNICO 2020.1**

→ Em caso de Cadastro Único com status PENDENTE DE DOCUMENTAÇÃO, a atualização da documentação pendente deverá ser realizada.

→ Acessar '**Meus Dados Pessoais'** e Atualizar/preencher os dados bancários (Conta Corrente DE QUALQUER BANCO E AGÊNCIA, ou Conta Poupança – SOMENTE DA CAIXA ECONÔMICA FEDERAL. Nesse caso, inserir também a "operação").

→ Seguir para a opção Solicitação de Bolsa (**Auxílio de Inclusão Digital Estudantil** ou **Auxílio Instrumental Estudantil**):

 Preencha os campos solicitados, **com justificativa do requerimento** e clique em cadastrar. → Imprima/Salve o comprovante de realização da operação (esse comprovante será solicitado em caso de erro no sistema para comprovar que foi solicitado o auxílio).

#### **ATENÇÃO: o (a) estudante deverá efetivar uma solicitação diferente para cada tipo de auxílio.**

#### **ANEXO III**

#### DECLARAÇÃO DE AUTÔNOMO, PROFISSIONAL LIBERAL, PRESTADOR DE SERVIÇOS OU TRABALHADOR EVENTUAL ("BICOS")

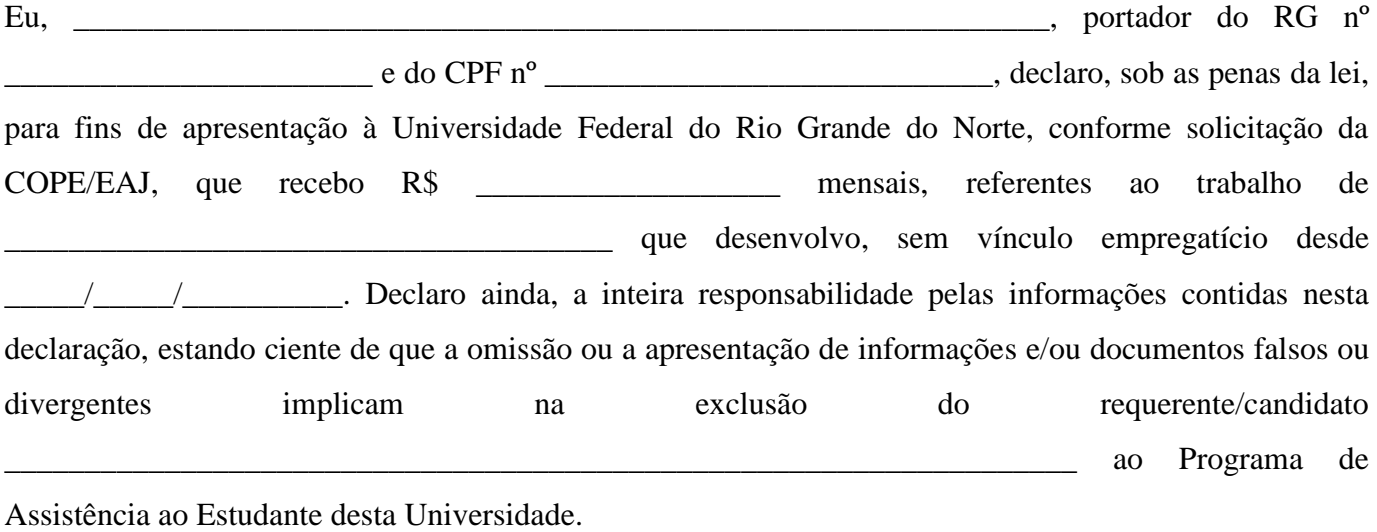

Local e data: \_\_\_\_\_\_\_\_\_\_\_\_\_\_\_\_\_\_, \_\_\_\_\_\_\_ de \_\_\_\_\_\_\_\_\_\_\_\_\_\_\_\_\_\_\_\_ de 202\_\_\_.

Assinatura do declarante

 $\frac{1}{\sqrt{2}}$  ,  $\frac{1}{\sqrt{2}}$  ,  $\frac{1}{\sqrt{2}}$  ,  $\frac{1}{\sqrt{2}}$  ,  $\frac{1}{\sqrt{2}}$  ,  $\frac{1}{\sqrt{2}}$  ,  $\frac{1}{\sqrt{2}}$  ,  $\frac{1}{\sqrt{2}}$  ,  $\frac{1}{\sqrt{2}}$  ,  $\frac{1}{\sqrt{2}}$  ,  $\frac{1}{\sqrt{2}}$  ,  $\frac{1}{\sqrt{2}}$  ,  $\frac{1}{\sqrt{2}}$  ,  $\frac{1}{\sqrt{2}}$  ,  $\frac{1}{\sqrt{2}}$ 

# **ANEXO IV**

# DECLARAÇÃO DE RECEBIMENTO DE PENSÃO ALIMENTÍCIA E/OU AJUDA DE FAMILIARES

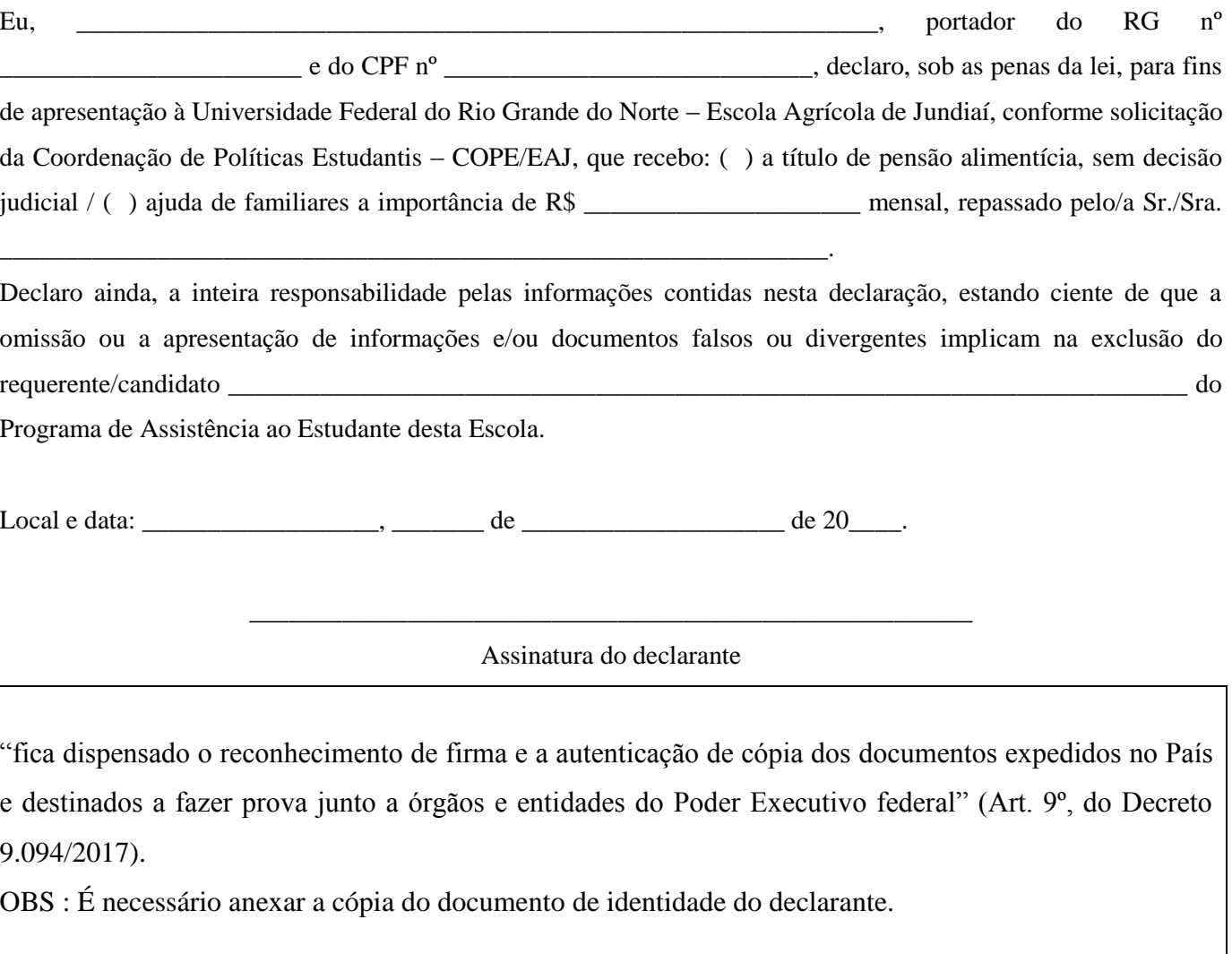

### **ANEXO V**

#### **Passo a passo para o recurso via SIGAA**

#### **PARA SOLICITAR RECURSO, O DISCENTE INDEFERIDO/INSATISFEITO, DEVE SEGUIR OS PASSOS ABAIXO:**

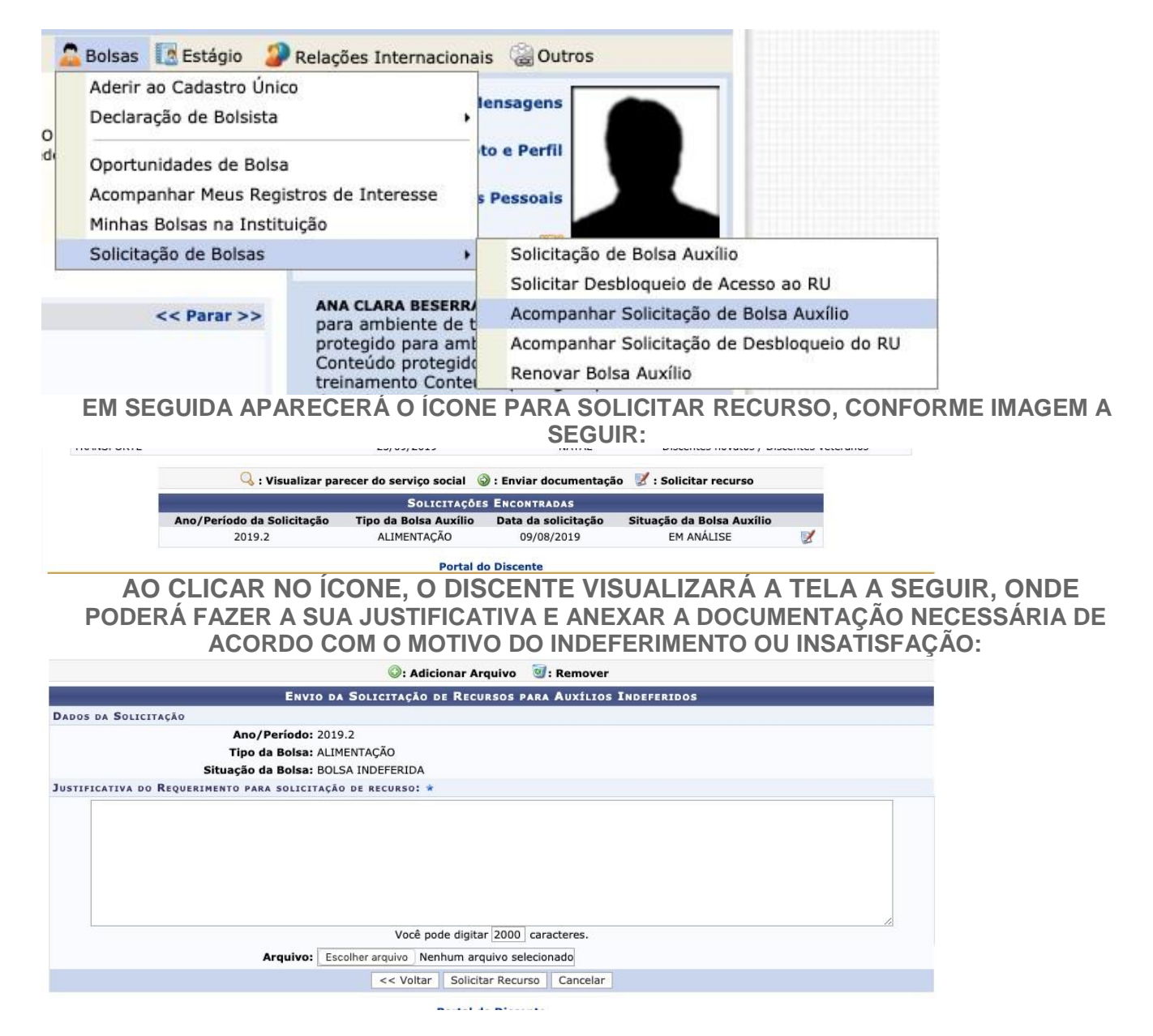